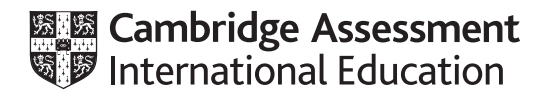

# **Cambridge International AS & A Level**

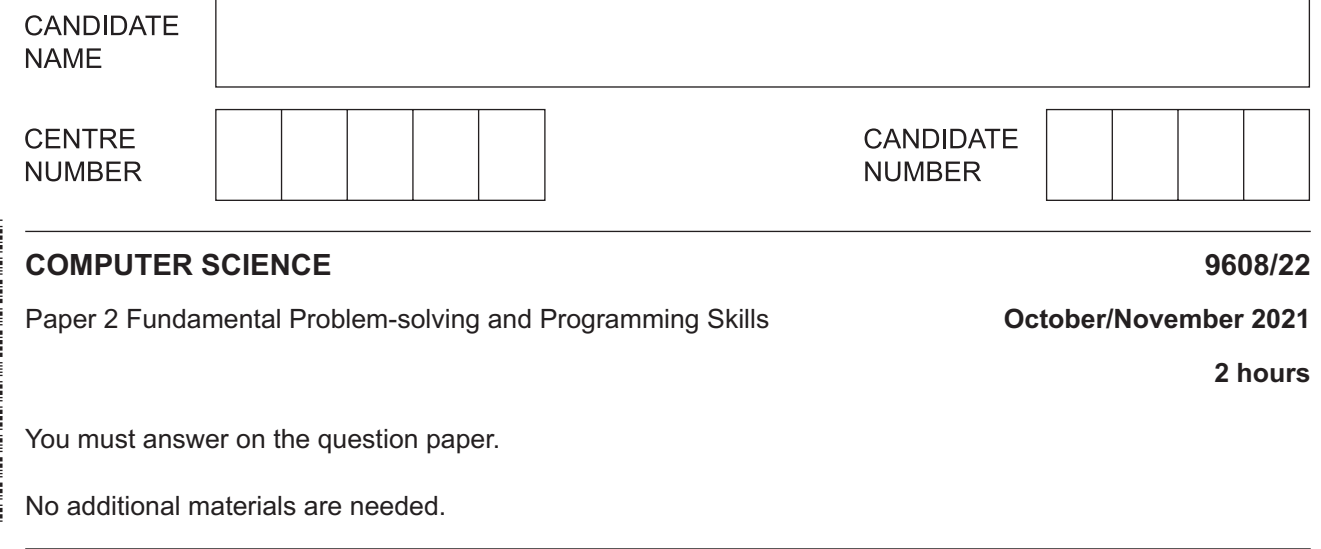

### **INSTRUCTIONS**

- Answer **all** questions.
- Use a black or dark blue pen.
- Write your name, centre number and candidate number in the boxes at the top of the page.
- Write your answer to each question in the space provided.
- Do **not** use an erasable pen or correction fluid.
- Do **not** write on any bar codes.
- You may use an HB pencil for any diagrams, graphs or rough working.
- Calculators must **not** be used in this paper.

#### **INFORMATION**

- The total mark for this paper is 75.
- The number of marks for each question or part question is shown in brackets [ ].
- No marks will be awarded for using brand names of software packages or hardware.

This document has **20** pages. Any blank pages are indicated.

**1 (a)** Design and coding are stages of the program development cycle.

State **two** activities from each of these stages.

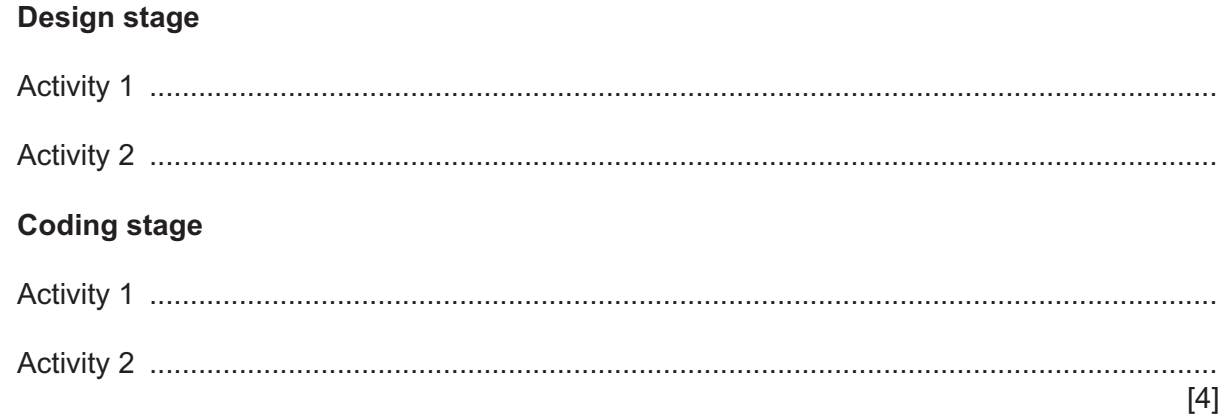

**(b)** The following is part of a procedure to manage the stock in a shop:

```
100 PROCEDURE InitVars()<br>101 DECLARE Vs : STR
             DECLARE Vs : STRING // program version
102 DECLARE Pe : REAL // stock item purchase price<br>103 DECLARE Exp : STRING // date when item expires
103 DECLARE Exp : STRING // date when item expires<br>104 DECLARE S 1r: STRING // supplier ID
104 DECLARE S_1r: STRING // supplier ID<br>105 DECLARE Rp : REAL // low stock va
105 DECLARE Rp : REAL // low stock value<br>106 DECLARE OUT : BOOLEAN // any items in st.
             DECLARE OUT : BOOLEAN // any items in stock ?
  …
 180 ENDPROCEDURE
```
 **(i)** Give **two** reasons why the identifier names used in the procedure InitVars() are **not** examples of good practice.

Reason 1 ........................................................................................................................... ........................................................................................................................................... Reason 2 ........................................................................................................................... ........................................................................................................................................... [2]  **(ii)** Complete the following table by writing an appropriate identifier name for each of these four lines in the procedure InitVars().

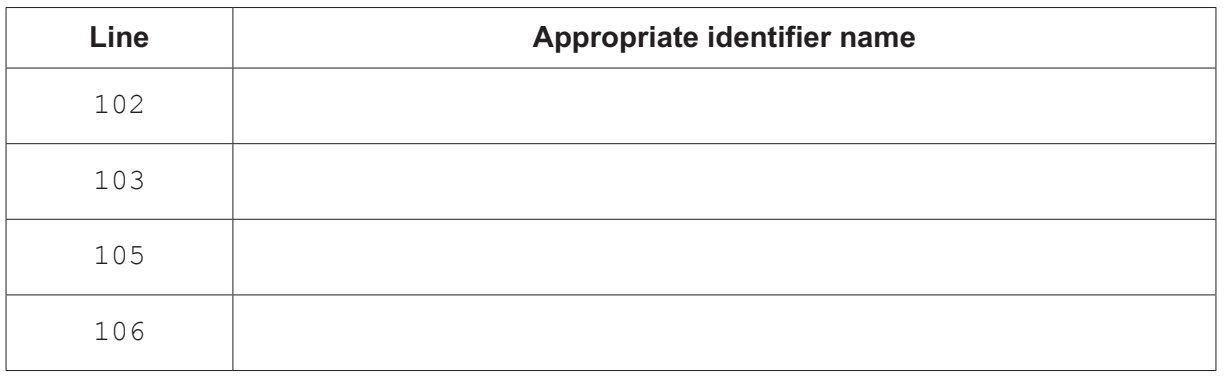

[4]

- **(iii)** Line 101 of the procedure needs to be changed because:
	- the identifier should be declared as a fixed value that does not change during program execution
	- the identifier name is not appropriate
	- the program version should be  $vert 1.5.8$

Write the new correct statement for line 101.

..................................................................................................................................... [2]

**(c)** A program can store characters using either the ASCII or the Unicode character set.

Give **two** reasons why Unicode is preferred to the ASCII character set for storing characters.

Reason 1 .................................................................................................................................. ................................................................................................................................................... ................................................................................................................................................... Reason 2 .................................................................................................................................. ................................................................................................................................................... ................................................................................................................................................... [2]  $\overline{2}$ A café manager needs a program for a loyalty scheme. A customer is awarded one loyalty point for each purchase.

When a customer has ten or more points, the customer is offered a free slice of cake.

(a) During the program design, a decision is made to store the loyalty data in a text file called LOYALTY. txt. This file holds the membership number and total number of points for each customer on a single line.

Part of the program will check whether a particular customer has enough points for a free slice of cake.

Describe the algorithm for this part of the program using structured English.

 **(b)** In another part of the program, the following statements assign values to variables.

```
DayOfMonth \leftarrow "15"
IsMember \leftarrow TRUE
DOB \leftarrow "22042001"Firstname \leftarrow "Seanna"
Lastname \leftarrow "Adamson"
Points \leftarrow 12
```
Complete the table by writing the pseudocode expression that matches the description given **and** the value that each expression evaluates to.

Refer to the **Appendix** on pages 18–19 for a list of built-in pseudocode functions and operators.

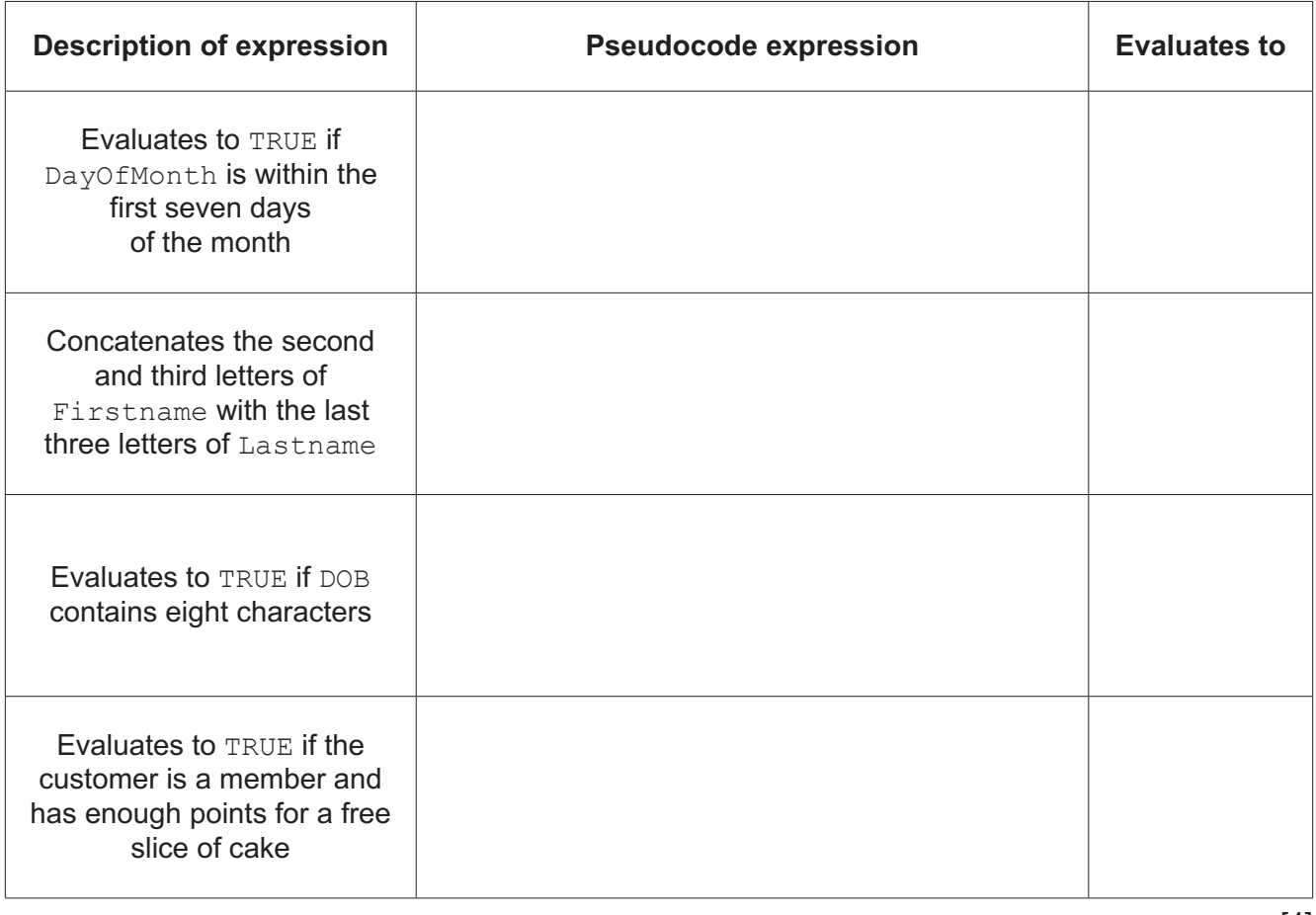

**(c)** Another part of the loyalty scheme program will need to access additional files. A filename contains a three-letter extension that represents its file type.

For example, the filename "thisfile.txt" has the extension "txt" and file type "Text". The filename will always be in lower case.

A function GetFileType() returns a string containing the description of the file type.

The function uses selection constructs as follows:

```
FUNCTION GetFileType(Filename : STRING) RETURNS STRING
    DECLARE FileExt : STRING
    DECLARE FileType : STRING
   FileExt \leftarrow RIGHT(Filename, 3)
    IF FileExt = "rtf"
      THEN
        FileType \leftarrow "Rich text format"
   ENDIF
    IF FileExt = "csv"
      THEN
        FileType \leftarrow "Comma separated values"
    ENDIF
    IF FileExt = "txt"
      THEN
        FileType \leftarrow "Text"
      ELSE
        Filterype \leftarrow "Unknown"ENDIF
    RETURN FileExt
ENDFUNCTION
```
Rewrite the function as follows:

- Replace the  $IF$  structures with a CASE structure.<br>• Correct the logic error in the function
- Correct the logic error in the function.

Refer to the **Appendix** on pages 18–19 for a list of built-in pseudocode functions and operators.

 ................................................................................................................................................... ................................................................................................................................................... ................................................................................................................................................... ................................................................................................................................................... ................................................................................................................................................... ...................................................................................................................................................

(a) Describe the term decomposition when used to develop algorithms. (b) Explain the term transferable skills and state how these skills are used in program development. 

 $\overline{3}$ 

- $\overline{\mathbf{A}}$ A global 1D array Flower represents the flowers in a field and is defined as follows:
	- The array contains 20 elements of type integer.
	- Each element of the array contains a number associated with each flower.
	- (a) A procedure, InitialiseArray(), initialises the array  $F1ower$  by setting the value of each element to  $-1$ .

Write pseudocode for the procedure InitialiseArray().

- (b) A procedure called RandomPath() assigns values to the array Flower to store a path through the flowers in the fields as follows:
	- the first flower to be visited is flower number 10
	- randomly select the next flower to be visited between 1 and 20
	- $\bullet$ store the index of the next flower to be visited in the current element of the array Flower if the flower has not been visited
	- visit each flower only once
	- repeat until the path has been completed through all flowers.  $\bullet$

An element of -1 indicates that a flower has not been visited.

Write program code for the procedure RandomPath().

Visual Basic and Pascal: You should include the declaration statements for variables. Python: You should show a comment statement for each variable used with its data type.

Program code

![](_page_8_Picture_56.jpeg)

- **(c)** The procedure RandomPath() executes but gives an unexpected result.
	- **(i)** State the type of program error that has occurred **and** identify how this error can be detected.

Type of program error ....................................................................................................... Method of detection ........................................................................................................... ...........................................................................................................................................

[2]

 **(ii)** Assume that the random number has been incorrectly generated in the procedure RandomPath().

State **two** possible consequences of the incorrect use of the random number function.

1 ........................................................................................................................................ ........................................................................................................................................... 2 ........................................................................................................................................ ........................................................................................................................................... [2]

**5** The pseudocode for a procedure FormatYear() is written as follows:

PROCEDURE FormatYear(Year : INTEGER, UseSuffix : BOOLEAN) DECLARE OutYear : STRING CONSTANT SUFFIX1 = "BCE" CONSTANT SUFFIX2 = "CE" OutYear  $\leftarrow$  NUM TO STRING(Year) IF UseSuffix = TRUE THEN IF Year < 0 THEN OutYear ← OutYear & SUFFIX1 ELSE OutYear OutYear & SUFFIX2 ENDIF ENDIF OUTPUT OutYear ENDPROCEDURE

**(a)** Draw a program flowchart to represent the algorithm for the module.

Variable and constant declarations are not required in program flowcharts.

(b) For each of the following tests, choose three values of the parameters Year and UseSuffix that test three different aspects of the procedure FormatYear ().

State the expected output in each case.

#### Test 1

![](_page_11_Picture_50.jpeg)

#### Test<sub>2</sub>

![](_page_11_Picture_51.jpeg)

## Test<sub>3</sub>

![](_page_11_Picture_52.jpeg)

 $[6]$ 

(c) (i) Describe two features of black-box testing.

Describe two features of white-box testing.  $(ii)$ 

## **BLANK PAGE**

- **6** A geocode string consists of four characters that are followed by:
	- the character  $! +$ '
	- two more characters
	- a comma
	- a description of the location.

For example:

- The geocode string for Cambridge, UK is "646A+6R, CambridgeUK".
- The geocode string for Chicago, USA is "V9PG+3P, ChicagoUSA".

A program uses two 1D arrays to store data about the locations in which photographs were taken.

- An array GeoCodeData contains a geocode string for each location. A geocode string is added to this array if it does not exist in the array.
- An array GeoCodeLog contains the first seven characters of the geocode string for each photograph, followed by a space and the date when the photograph was taken. The date format is DD/MM/YYYY.

For example, a photograph taken in Cambridge, UK on 21/12/2020 is represented as:

"646A+6R 21/12/2020"

Assume that:

- both arrays contain 20000 elements
- new data is added to the next unused element
- unused array elements are indicated by the string "AAAA+0A".

**(a)** A programmer has started to define the program module SearchLog().

![](_page_13_Picture_212.jpeg)

**Write pseudocode** for the module SearchLog().

 ................................................................................................................................................... ................................................................................................................................................... ................................................................................................................................................... ................................................................................................................................................... ................................................................................................................................................... ...................................................................................................................................................

[Turn over

- **(b)** A text file, Locations.txt, stores data from the array GeoCodeData combined with data extracted from the array GeoCodeLog. Each line of the text file contains three items of data in the following format:
	- The geocode stored in each element of the array GeoCodeData followed by a hash symbol (#).
	- The number of times each geocode is found in the array  $GeocodeLog$  followed by the hash symbol.
	- The date of the last photograph taken at that location.

For example, twelve photographs were taken at geocode V9PG+3P, ChicagoUSA. The last photograph was taken on 09/10/2020.

The corresponding entry in the file Locations.txt is:

```
 "V9PG+3P,ChicagoUSA#12#09/10/2020"
```
The program module ExtractArrays() is defined as follows:

![](_page_15_Picture_195.jpeg)

You may assume that unused elements of GeoCodeData array are not added to the file Locations.txt.

**Write program code for the module ExtractArrays().** 

Visual Basic and Pascal: You should include the declaration statements for variables. Python: You should show a comment statement for each variable used with its data type.

Programming language ............................................................................................................

Program code

![](_page_15_Picture_196.jpeg)

## **Appendix**

## **Built-in functions (pseudocode)**

Each function returns an error if the function call is not properly formed.

MID(ThisString : STRING, x : INTEGER, y : INTEGER) RETURNS STRING returns a string of length  $y$  starting at position  $x$  from ThisString

Example: MID("ABCDEFGH", 2, 3) returns "BCD"

LENGTH(ThisString : STRING) RETURNS INTEGER returns the integer value representing the length of ThisString.

Example: LENGTH("Happy Days") returns 10

LEFT(ThisString : STRING, x : INTEGER) RETURNS STRING returns leftmost x characters from ThisString

Example: LEFT("ABCDEFGH", 3) returns "ABC"

RIGHT(ThisString: STRING, x : INTEGER) RETURNS STRING returns rightmost x characters from ThisString

Example: RIGHT("ABCDEFGH", 3) returns "FGH"

INT(x : REAL) RETURNS INTEGER returns the integer part of  $x$ 

Example: INT(27.5415) returns 27

NUM TO STRING(x : REAL) RETURNS STRING returns a string representation of a numeric value Note: This function will also work if  $x$  is of type INTEGER

Example: NUM\_TO\_STRING(87.5) returns "87.5"

STRING TO NUM( $x$  : STRING) RETURNS REAL returns a numeric representation of a string Note: This function will also work if  $x$  is of type CHAR

Example: STRING\_TO\_NUM("23.45") returns 23.45

RAND(x : INTEGER) RETURNS REAL returns a real number in the range  $0$  to x (not inclusive of x)

Example: RAND(87) could return 35.43

## **Operators (pseudocode)**

![](_page_18_Picture_57.jpeg)

#### **BLANK PAGE**

Permission to reproduce items where third-party owned material protected by copyright is included has been sought and cleared where possible. Every reasonable effort has been made by the publisher (UCLES) to trace copyright holders, but if any items requiring clearance have unwittingly been included, the publisher will be pleased to make amends at the earliest possible opportunity.

To avoid the issue of disclosure of answer-related information to candidates, all copyright acknowledgements are reproduced online in the Cambridge Assessment International Education Copyright Acknowledgements Booklet. This is produced for each series of examinations and is freely available to download at www.cambridgeinternational.org after the live examination series.

Cambridge Assessment International Education is part of the Cambridge Assessment Group. Cambridge Assessment is the brand name of the University of Cambridge Local Examinations Syndicate (UCLES), which itself is a department of the University of Cambridge.